## **Dilations** (Using Geometer's Sketchpad 4.0)

Discover what happens when you dilate a triangle. Open software and set up: Open Geometer's Sketchpad 4.0. Expand the screen to full screen view. On the left vertical toolbar, be sure that the arrow is clicked. Under **DISPLAY**, choose Show Text Palette. Set the graph grid: Under GRAPH, choose Grid Form, Square Grid. Plot the points for the triangle: Under **GRAPH**, choose **Plot Points** and plot (2,1), (6,2), (3,4). In the drop down box for Plot Points, use your mouse (or TAB key) to enter the coordinates. Hit PLOT. Complete the triangle: To draw the triangle, highlight (by clicking on) the three points. Choose CONSTRUCT, Segments. If you would like to label your triangle vertices, choose the A from the left vertical toolbar, and click on each point. Highlight the three vertices only of the triangle. Choose CONSTRUCT, Interior. Adjust your color by right clicking in the triangle interior and choosing a new color. Measure the coordinates: Highlight one point. Be sure only the point is highlighted. Under **MEASURE**, choose **Coordinates**. This will place the coordinates on the screen. Repeat this process for each of the points.

Mark the point of dilation: Highlight the origin. Under **TRANSFORM**, choose **Mark center**. We are getting ready to dilate the triangle about the origin.

<u>Dilate the figure:</u> You will need to select the triangle by drawing a marquee around the figure.

With your arrow clicked, use your mouse to click a starting corner to draw a box (marquee) around the triangle. The triangle will become highlighted. Under **TRANSFORM**, choose **Dilate** and enter ½.

Now investigate:

1. Measure the coordinates of the image triangle. What do you notice?\_\_\_\_\_

Generalize your hypothesis into a rule that will illustrate the changes in the coordinates:

Dilate:  $D_{O,k}(x, y) \rightarrow ($ , )

| Highlight the corresponding side in the image triangle. MEASURE, Le  Do the sides of a triangle maintain their lengths through a dilation with and 1?  3. Describe what happens to the original triangle when the dilation scale for MEASURE, Angle. Record this measurement.  Highlight the corresponding angle in the image triangle. MEASURE, Ameasurement.  Do the angles of a triangle maintain their measurements through a dilation one side of the original triangle. Choose a scale factor of Highlight the corresponding side in the image triangle. MEASURE, Length Highlight the corresponding side in the image triangle. MEASURE, Length Highlight the corresponding side in the image triangle. The second side of the original triangle triangle.  Do the sides of a triangle maintain their lengths through a dilation with one?  Do the sides of a triangle maintain their lengths through a dilation with one?  Do the sides of a triangle maintain their lengths through a dilation with one?  Do the sides of a triangle maintain their lengths through a dilation with one? | h. Record this length.      |
|----------------------------------------------------------------------------------------------------|-----------------------------|
| and 1?                                                                                                    | ength. Record this length.  |
| 4. Choose an angle in the original triangle by highlighting three vertices in MEASURE, Angle. Record this measurement Highlight the corresponding angle in the image triangle. MEASURE, A measurement Do the angles of a triangle maintain their measurements through a dilat.  5. Delete everything except the original triangle. Choose a scale factor of Highlight one side of the original triangle. Choose MEASURE, Length Highlight the corresponding side in the image triangle. MEASURE, Legon Do the sides of a triangle maintain their lengths through a dilation with one?                                                                                                    | a scale factor between 0    |
| MEASURE, Angle. Record this measurement                                                                                                    | factor is between 0 and 1:  |
| Do the angles of a triangle maintain their measurements through a dilate.  5. Delete everything except the original triangle. Choose a scale factor of Highlight one side of the original triangle. Choose MEASURE, Length Highlight the corresponding side in the image triangle. MEASURE, Legonary Do the sides of a triangle maintain their lengths through a dilation with one?  6. Describe what happens to the original triangle when the dilation scale for the dilation scale for the dilation scale for the dilation scale for the triangle.  7. Delete everything except the original triangle. Choose a scale factor of dilate the triangle.                                                                                                    |                             |
| <ol> <li>Delete everything except the original triangle. Choose a scale factor of Highlight one side of the original triangle. Choose MEASURE, Length Highlight the corresponding side in the image triangle. MEASURE, Legan Do the sides of a triangle maintain their lengths through a dilation with one?</li> <li>Describe what happens to the original triangle when the dilation scale for the corresponding side in the image triangle with the dilation with one?</li> <li>Describe what happens to the original triangle when the dilation scale for the corresponding except the original triangle. Choose a scale factor of dilate the triangle.</li> </ol>                                                                                                    | Angle. Record this tion?    |
| Highlight one side of the original triangle. Choose MEASURE, Length Highlight the corresponding side in the image triangle. MEASURE, Lead Do the sides of a triangle maintain their lengths through a dilation with one?  6. Describe what happens to the original triangle when the dilation scale for the dilation scale for the dilation scale for the dilation triangle. Choose a scale factor of dilate the triangle.                                                                                                    |                             |
| <ul> <li>One?</li></ul>                                                                                                    | h. Record this length       |
| <ol> <li>Delete everything except the original triangle. Choose a scale factor of dilate the triangle.</li> </ol>                                                                                                    | a scale factor greater than |
| dilate the triangle.                                                                                                    | factor is greater than 1:   |
|                                                                                                    |                             |
| Describe what happens to a triangle when the dilation scale factor is he                                                                                                    | gauve                       |

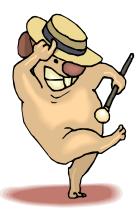